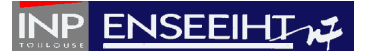

## **TD n°5**

*Créer un sous-dossier TD\_05 dans le dossier TD\_PROG\_IMP. La compilation des programmes sera faite en utilisant un fichier Makefile (fourni avec le sujet) et deux fichiers « main.f90 » et « sousprog.f90 » contenant respectivement le programme principal et les subroutines/fonctions qui seront développés pendant le TD.*

## **EXERCICE 1 : Programme « coucou » avec un fichier Makefile**

1°) Dans le fichier « sousprog.f90 », créer la subroutine appelée *affiche\_coucou* affichant à l'écran la chaîne de caractères « Coucou ».

2°) Dans le fichier « main.f90 », écrire le programme principal appelant la subroutine *affiche\_coucou*.

3°) Modifier, si nécessaire, le fichier Makefile afin de pouvoir compiler les fichiers « main.f90 » et « sousprog.f90 ». Dans le dossier contenant les deux fichiers \*.f90 et le fichier Makefile, compiler le code (via la commande : make) et exécuter le programme.

## **EXERCICE 2 : Recherche et traitement à partir d'une base de données**

On dispose d'un fichier formaté appelé « amis.dat » (fourni avec le sujet) contenant une liste d'informations (numéro, prénom, date de naissance). L'objectif du programme à développer est de rechercher dans cette base de données, s'il y a une ou plusieurs personnes dont c'est l'anniversaire aujourd'hui.

1°) Sur le papier, créer une structure de données (au sens du Fortran 90) appelée *personne* et ayant pour champs : un entier noté *num*, une chaîne de 30 caractères appelée *nom* et un tableau de 3 entiers appelé *jma*. Préciser en commentaires l'utilité de ces champs.

2°) Dans le fichier « sousprog.f90 », créer la fonction *test\_annif* de type booléen (logique) qui est vraie lorsque quatre entiers notés  $j_1$ ,  $j_2$ ,  $m_1$  et  $m_2$  sont tels que  $j_1 = j_2$  et  $m_1 = m_2$ , fausse sinon.

3°) Dans le fichier « prog.f90 », créer un programme principal qui demande à l'utilisateur les valeurs de *j1*, *j2*, *m1* et *m2* et affiche à l'écran un message lorsque *test\_annif* est vraie.

On cherche maintenant à déterminer le nombre d'amis présent dans la base de données. Pour cela, on utilise la subroutine *calcul\_nb\_lignes* suivante, qui exploite la fonctionnalité 'iostat' du Fortran 90, telle que :

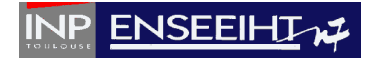

```
subroutine calcul_nb_lignes(nom_fichier,nlignes)
   implicit none 
   ! DECLARATIONS 
   ! Variables en argument 
   character (len=15), intent(in) :: nom_fichier 
   integer, intent(out) :: nlignes 
   ! Variables locales 
   integer :: ierr ! =0 si la ligne n 'est pas vide, /=0 sinon
   ! INSTRUCTIONS 
   open(10,file=nom_fichier,iostat=ierr) 
  nliques = 0 do while (ierr==0) 
     read(10,*,iostat=ierr) 
     if (ierr==0) then
       nlignes = nlignes + 1 end if 
   end do 
   close(10) 
end subroutine calcul nb lignes
```
4°) Dans le fichier « sousprog.f90 », implémenter la subroutine *calcul\_nb\_lignes*.

5°) Ecrire, dans le programme principal, les instructions permettant de calculer le nombre d'amis du fichier « amis.dat » et d'afficher sa valeur à l'écran.

On cherche à présent à déterminer la date du jour. Pour cela, on utilise la subroutine intrinsèque à Fortran 90 appelée *idate(date\_du\_jour)* et qui possède un seul argument de sortie : un vecteur de 3 entiers (appelé ici *date\_du\_jour*) contenant respectivement le jour, le mois et l'année.

6°) Appeler dans le programme principal la subroutine *idate* et faire afficher la date du jour à l'écran.

Dans un dernier temps, on souhaite balayer la base de données et afficher à l'écran le message suivant, lorsque qu'un anniversaire se présente : « Aujourd'hui, c'est l'anniversaire de … qui a … ans ».

7°) Dans le fichier « sousprog.f90 », créer la subroutine appelée *qui\_annif* qui remplit cette fonctionnalité, en utilisant la structure *personne*. Indication : cette subroutine consiste à : ouvrir le fichier « amis.dat » ; balayer le fichier pour récupérer le numéro, nom et date de naissance de chaque amis (en utilisant la structure *personne*) ; tester la correspondance entre la date de naissance et la date du jour ; afficher à l'écran l'occurrence d'un anniversaire.

8°) Modifier le programme principal, de sorte à faire appel à la subroutine *qui\_annif*.

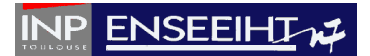

## **Pour aller plus loin :**

On souhaite pouvoir faire quelques statistiques avec cette base de données (calcul de l'âge moyen, l'âge minimum et maximum des amis). Pour cela, on utilise la structure *personne* pour créer un vecteur dont le nombre d'éléments est le nombre total d'amis et le type d'éléments est du type *personne*.

9°) Dans le programme principal : (1) créer la structure personne, identique à celle de la question n°1 ; (2) déclarer un vecteur noté *p* dont les éléments sont du type *personne*, en utilisant l'allocation dynamique ; (3) allouer, lorsque le nombre d'amis est connu, le vecteur *p* ; (4) dé-allouer *p* en fin de programme.

10°) Modifier la subroutine *qui\_annif* afin qu'elle permette en plus de récupérer l'ensemble des informations de la base de données dans *p*. Indication : le vecteur *p* doit à présent être mis en argument de la subroutine.

11°) Dans le fichier « sousprog.f90 », créer la subroutine appelée *age\_stat* qui (1) calcule l'âge de chaque ami ; affiche à l'écran (2) l'âge minimum, (3) l'âge maximum et (4) l'âge moyen.

12°) Dans le programme principal, appeler la subroutine *age\_stat*.